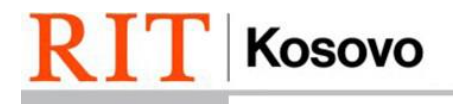

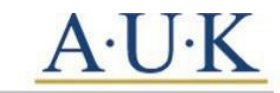

RIT Kosovo (A.U.K) Gërmia Campus, Dr. Shpëtim Robaj st. nn 10000 Prishtina, Republic of Kosovo

## **Subplan Declaration Form**

## **Overview:**

Please read all directions carefully and complete the entire form. Incomplete forms will be rejected and as a result may not be processed on time. Sophomore students use this form to declare their upper-level (junior/senior) subplans. Immersions and possible minor must be declared through SIS. Changes to the students' initial declaration made after the sophomore year may cause a student to take additional course and or delay their estimated graduation date.

## **Student Information:**

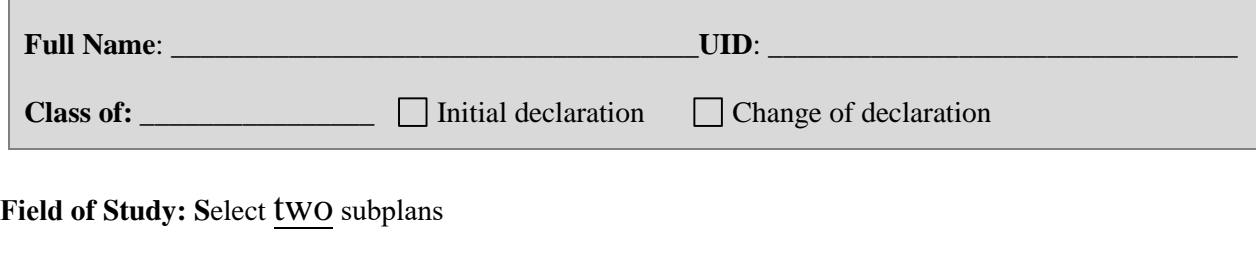

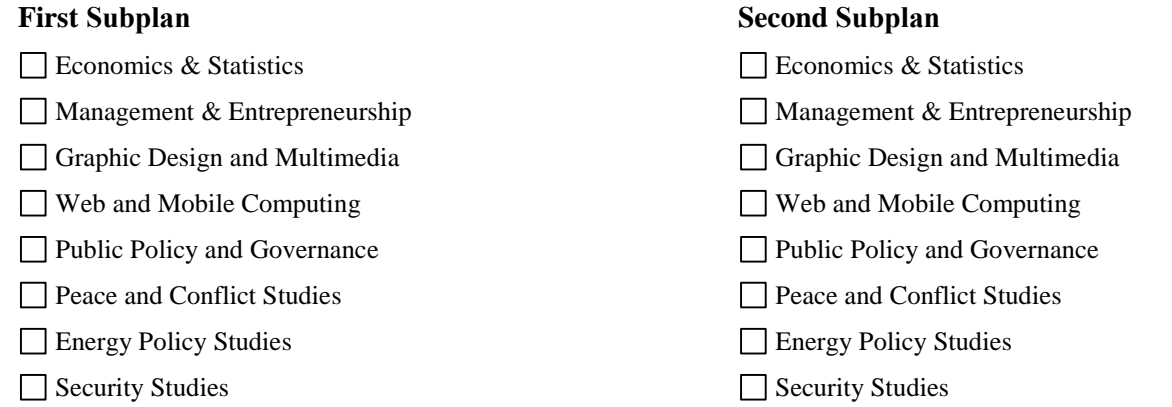

To declare **Immersion** go to SIS > Academic Records > Declare Immersion > Submit. Immersions you can declare are:

- Economics *Closed for students in Economics field of study*
- International Relations *Closed for students in Peace & Conflict field of study*
- Public Policy *Closed for students in Public Policy and Energy Policy field of study*
- Political Sciences *Closed for students Peace & Conflict Studies field of study*
- English

To convert Immersion into a **Minor** fill out the **[Minor Authorization](https://www.rit.edu/academicaffairs/registrar/sites/rit.edu.academicaffairs.registrar/files/minor_authorizationchange_12-14-16.pdf)** form.

## **Affirmation of Consent:**

I, the undersigned, affirm with my signature that I have read and understand the directions and disclaimers provided in this document.

\_\_\_\_\_\_\_\_\_\_\_\_\_\_\_\_\_\_\_\_\_\_\_\_\_\_\_\_\_ /\_\_\_\_\_\_\_\_\_\_\_\_ \_\_\_\_\_\_\_\_\_\_\_\_\_\_\_\_\_\_\_\_\_\_\_\_\_\_\_\_\_\_\_\_\_ /\_\_\_\_\_\_\_\_\_\_\_

Student Signature and date: Academic Advisor signature and date:

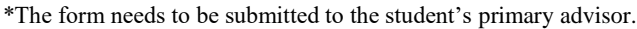